## **Optimization Framework**

OPTF/HAS: <https://git.onap.org/optf/has/tree/pom.xml>

OPTF/OSDF:<https://git.onap.org/optf/osdf/tree/pom.xml>

The python dependencies are documented below:

## Open Source Code

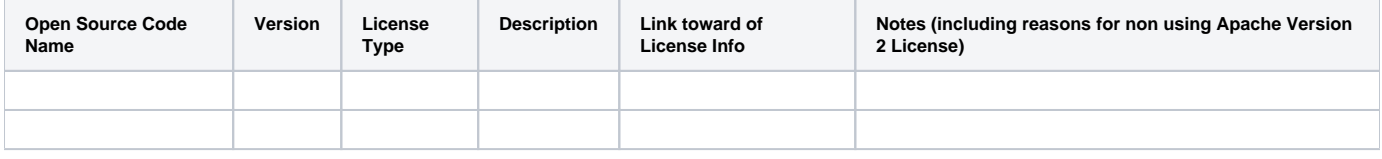

## Open Source Library

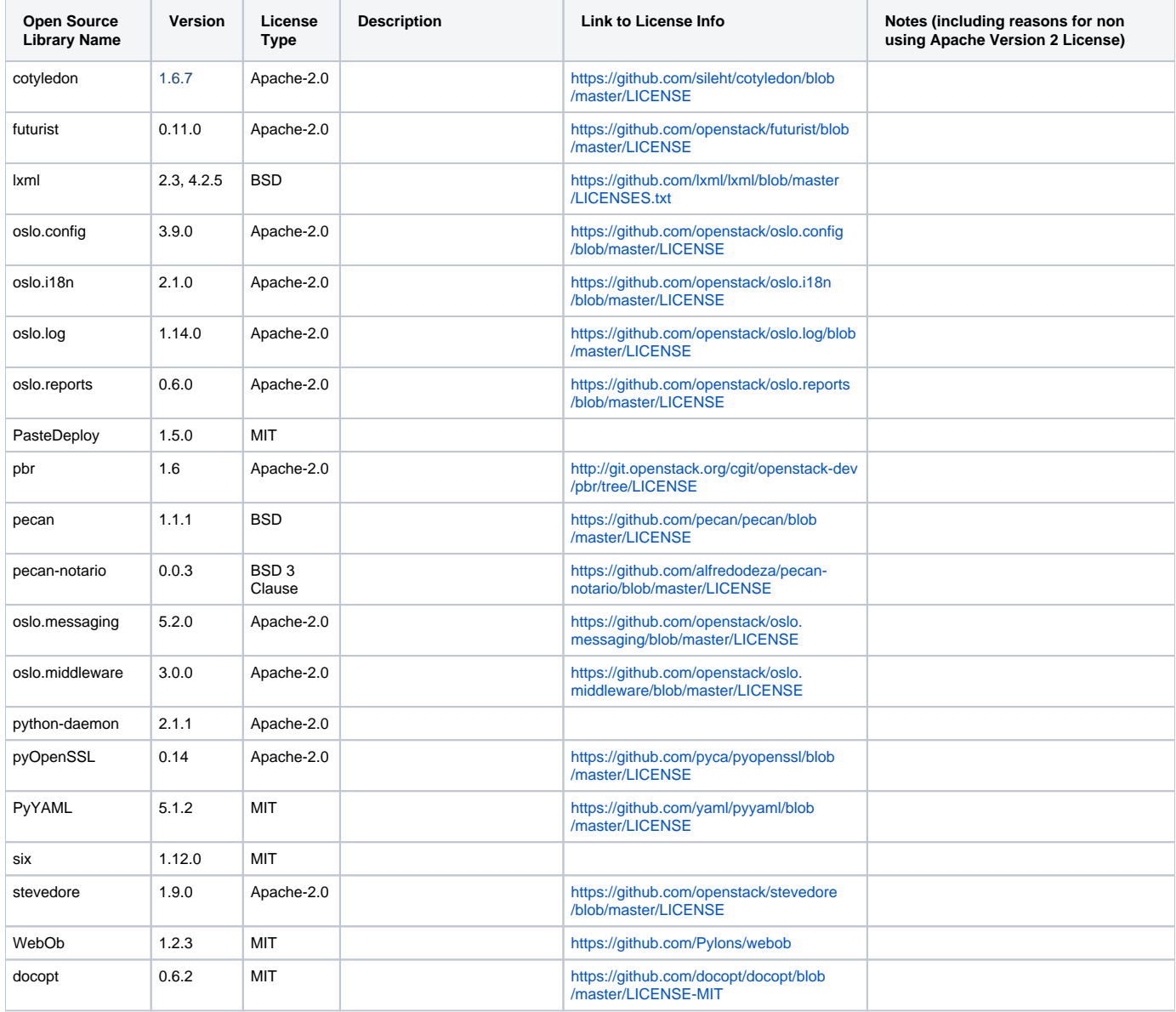

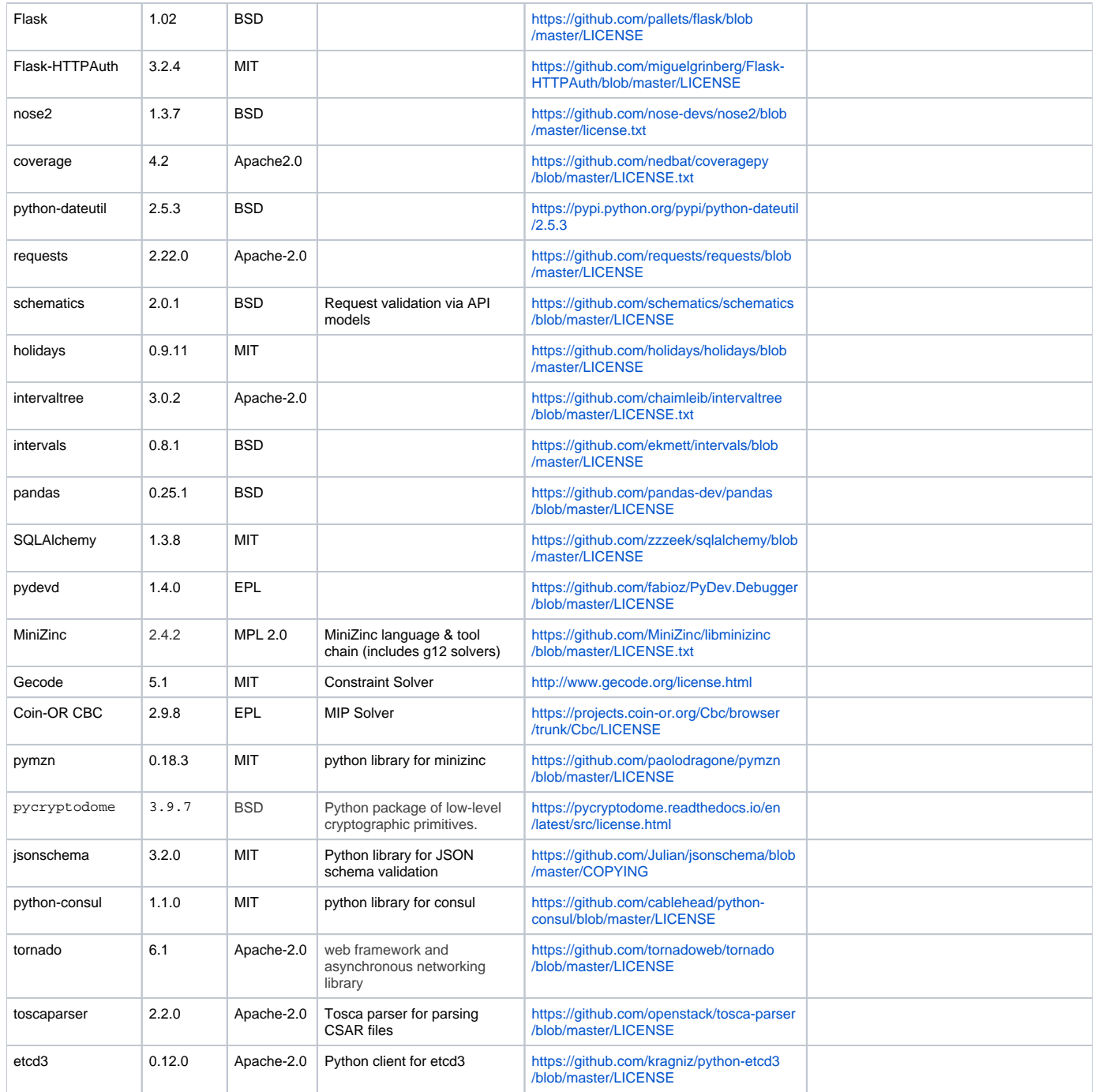

Notes: EPL (Eclipse Public License), MPL (Mozilla Public License)